## **How To Use Zone Offset Effects In BEYOND Software**

[Return to Quick Hints](http://wiki.pangolin.com/doku.php?id=beyond:quickhints:start)

From:

<http://wiki.pangolin.com/>- **Complete Help Docs**

Permanent link: **[http://wiki.pangolin.com/doku.php?id=beyond:how\\_to\\_use\\_zone\\_offset\\_effects\\_in\\_beyond\\_software&rev=1592917787](http://wiki.pangolin.com/doku.php?id=beyond:how_to_use_zone_offset_effects_in_beyond_software&rev=1592917787)**

Last update: **2020/06/23 15:09**

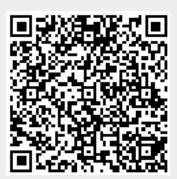